**Fundação Municipal de Saúde de Rio Claro do Estado de São Paulo**

# **FMSRC-SP**

# Agente de Telecomunicações

Concurso Público – Edital Nº 01/2018

**OT130-2018**

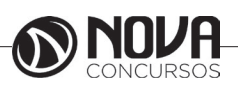

# **DADOS DA OBRA**

**Título da obra:** Fundação Municipal de Saúde de Rio Claro do Estado de São Paulo - FMSRC-SP

**Cargo:** Agente de Telecomunicações

(Baseado no Concurso Público – Edital Nº 01/2018)

- Língua Portuguesa
	- Matemática
- Noções de Informática
- Conhecimentos Específicos

# **Gestão de Conteúdos**

Emanuela Amaral de Souza

# **Diagramação/ Editoração Eletrônica**

Elaine Cristina Ana Luiza Cesário Thais Regis

# **Produção Editoral**

Suelen Domenica Pereira Leandro Filho

**Capa** Joel Ferreira dos Santos

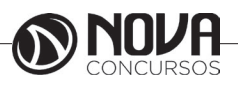

# **PARABÉNS! ESTE É O PASSAPORTE PARA SUA APROVAÇÃO.**

A Nova Concursos tem um único propósito: mudar a vida das pessoas. Vamos ajudar você a alcançar o tão desejado cargo público. Nossos livros são elaborados por professores que atuam na área de Concursos Públicos. Assim a matéria é organizada de forma que otimize o tempo do candidato. Afinal corremos contra o tempo, por isso a preparação é muito importante. Aproveitando, convidamos você para conhecer nossa linha de produtos "Cursos online", conteúdos preparatórios e por edital, ministrados pelos melhores professores do mercado. Estar à frente é nosso objetivo, sempre. Contamos com índice de aprovação de 87%\*. O que nos motiva é a busca da excelência. Aumentar este índice é nossa meta. Acesse **www.novaconcursos.com.br** e conheça todos os nossos produtos. Oferecemos uma solução completa com foco na sua aprovação, como: apostilas, livros, cursos on-

line, questões comentadas e treinamentos com simulados online.

Desejamos-lhe muito sucesso nesta nova etapa da sua vida!

Obrigado e bons estudos!

\*Índice de aprovação baseado em ferramentas internas de medição.

# **CURSO ONLINE**

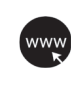

# **PASSO 1**

Acesse: www.novaconcursos.com.br/passaporte

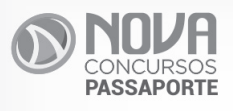

# Grátis **Conteúdo Online**

Acesse nosso site e complemente seus estudos.

# **PASSO 2**

Digite o código do produto no campo indicado no site. O código encontra-se no verso da capa da apostila.

\*Utilize sempre os 8 primeiros dígitos. **Ex: FV054-18**

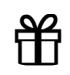

### **PASSO 3** Pronto!

Você já pode acessar os conteúdos online.

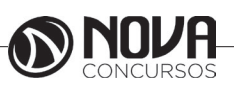

# **SUMÁRIO**

# Língua Portuguesa

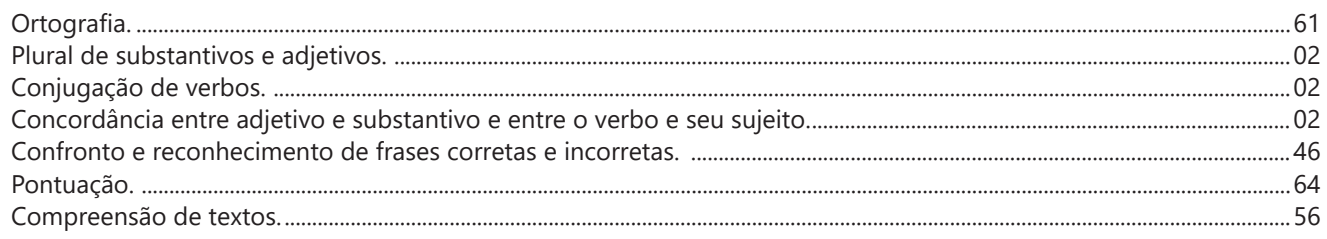

# **Matemática**

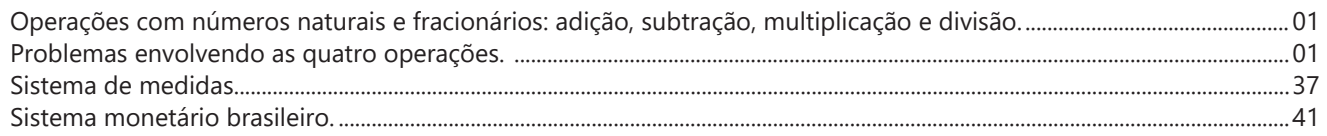

# Noções de Informática

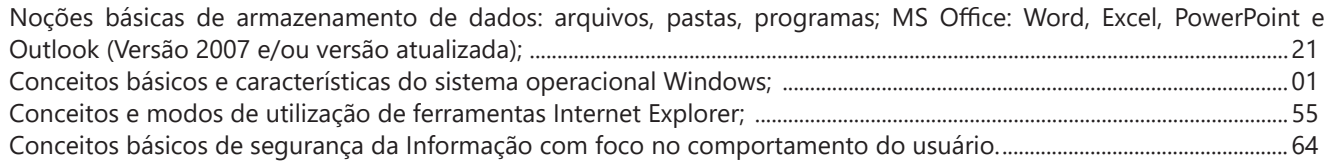

# **Conhecimentos Específicos**

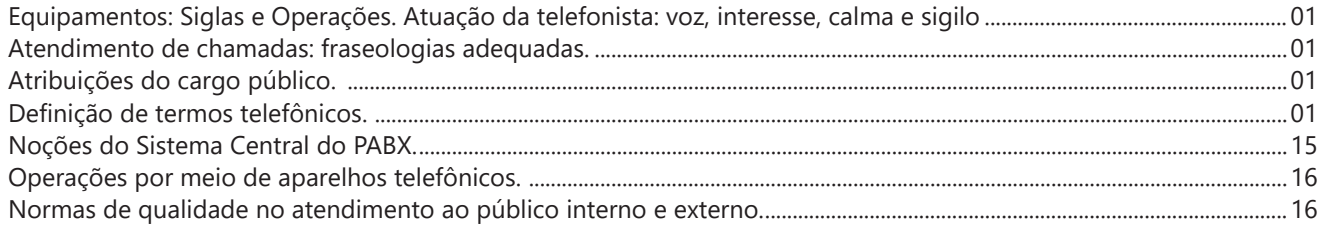

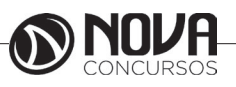

# LÍNGUA PORTUGUESA

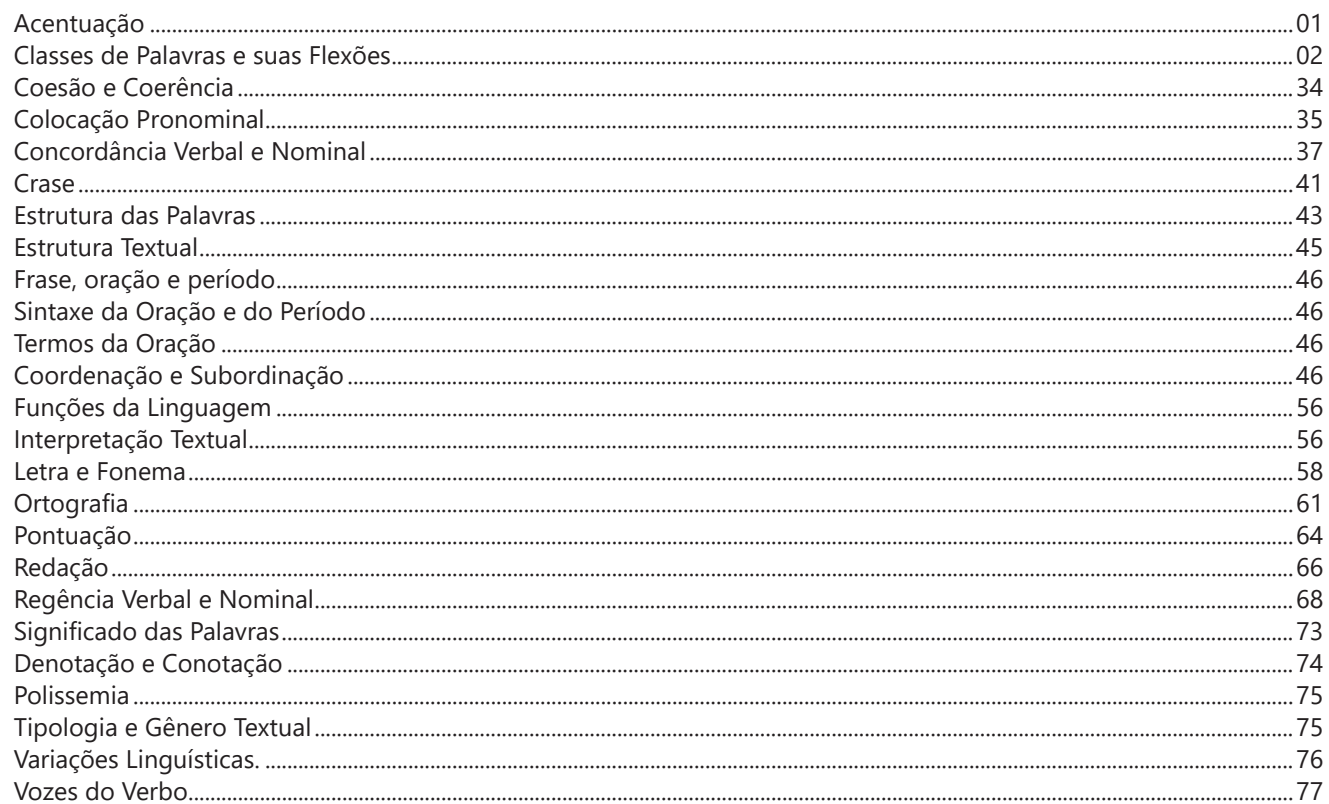

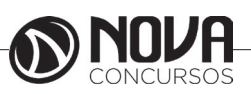

# **LÍNGUA PORTUGUESA**

# **ACENTUAÇÃO**

Quanto à acentuação, observamos que algumas palavras têm acento gráfico e outras não; na pronúncia, ora se dá maior intensidade sonora a uma sílaba, ora a outra. Por isso, vamos às regras!

### **Regras básicas**

A acentuação tônica está relacionada à intensidade com que são pronunciadas as sílabas das palavras. Aquela que se dá de forma mais acentuada, conceitua-se como *sílaba tônica.* As demais, como são pronunciadas com menos intensidade, são denominadas de *átonas.*

De acordo com a tonicidade, as palavras são classificadas como:

**Oxítonas** – São aquelas cuja sílaba tônica recai sobre a última sílaba. Ex.: *café – coração – Belém – atum – caju – papel*

**Paroxítonas** – São aquelas em que a sílaba tônica recai na penúltima sílaba. Ex.: *útil – tórax – táxi – leque – sapato – passível* 

**Proparoxítonas** - São aquelas cuja sílaba tônica está na antepenúltima sílaba. Ex.: *lâmpada – câmara – tímpano – médico – ônibus*

Há vocábulos que possuem mais de uma sílaba, mas em nossa língua existem aqueles com uma sílaba somente: são os chamados *monossílabos*.

# **1.2 Os acentos**

**A) acento agudo** (´) – Colocado sobre as letras "a" e "i", "u" e "e" do grupo "em" - indica que estas letras representam as vogais tônicas de palavras como *pá, caí, público.* Sobre as letras "e" e "o" indica, além da tonicidade, timbre aberto: *herói – médico – céu* (ditongos abertos).

**B) acento circunflexo** (^) – colocado sobre as letras "a", "e" e "o" indica, além da tonicidade, timbre fechado: *tâmara – Atlântico – pêsames – supôs .*

**C) acento grave** (`) – indica a fusão da preposição "a" com artigos e pronomes: *à – às – àquelas – àqueles* 

**D) trema** ( ¨ ) – De acordo com a nova regra, foi totalmente abolido das palavras. *Há uma exceção: é utilizado* em palavras derivadas de nomes próprios estrangeiros: *mülleriano (de Müller)* 

**E) til**  $(\sim)$  – indica que as letras "a" e "o" representam vogais nasais: *oração – melão – órgão – ímã* 

### **1.2.1 Regras fundamentais**

### **A) Palavras oxítonas:**

Acentuam-se todas as oxítonas terminadas em: "a", "e", "o", "em", seguidas ou não do plural(s):

*Pará – café(s) – cipó(s) – Belém.*  Esta regra também é aplicada aos seguintes casos:

*Monossílabos tônicos* terminados em "a", "e", "o", seguidos ou não de "s": *pá – pé – dó – há* 

*Formas verbais* terminadas em "a", "e", "o" tônicos, seguidas de *lo, la, los*, *las: respeitá-lo, recebê-lo, compô-lo* 

### **B) Paroxítonas:**

Acentuam-se as palavras paroxítonas terminadas em: i, is: *táxi – lápis – júri* 

us, um, uns: *vírus – álbuns – fórum* 

l, n, r, x, ps: *automóvel – elétron - cadáver – tórax – fórceps* 

ã, ãs, ão, ãos: *ímã – ímãs – órfão – órgãos* 

*ditongo oral*, crescente ou decrescente, seguido ou não de "s": *água – pônei – mágoa – memória*

### **#FicaDica**

Memorize a palavra *LINURXÃO*. Para quê? Repare que esta palavra apresenta as terminações das paroxítonas que são acentuadas: **L, I N, U (aqui inclua UM = fórum), R, X, Ã, ÃO**. Assim ficará mais fácil a memorização!

### **C) Proparoxítona:**

A palavra é proparoxítona quando a sua antepenúltima sílaba é tônica (mais forte). Quanto à regra de acentuação: **todas** as proparoxítonas são acentuadas, independentemente de sua terminação: **ár***vore, paralelepípedo, cárcere.*

### **1.2.2 Regras especiais**

Os ditongos de pronúncia aberta "ei", "oi" (*ditongos abertos*), que antes eram acentuados, *perderam o acento* de acordo com a nova regra, mas *desde que estejam em palavras paroxítonas*.

### **FIQUE ATENTO!**

**Alerta da Zê! Cuidado**: Se os ditongos abertos estiverem em uma palavra oxítona (*herói)* ou monossílaba (*céu)* ainda são acentuados: *dói, escarcéu*.

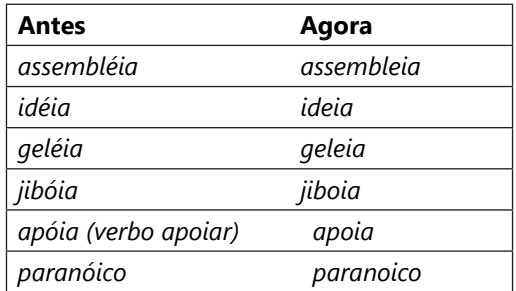

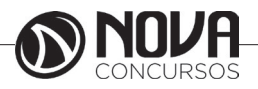

# **1.2.3 Acento Diferencial**

Representam os acentos gráficos que, pelas regras de acentuação, não se justificariam, mas são utilizados para diferenciar classes gramaticais entre determinadas palavras e/ou tempos verbais. Por exemplo:

*Pôr (verbo) X por (preposição) / pôde (pretérito perfeito de Indicativo do verbo "poder") X pode (presente do Indicativo do mesmo verbo).*

Se analisarmos o "pôr" - pela regra das monossílabas: terminada em "o" seguida de "r" não deve ser acentuada, mas nesse caso, devido ao acento diferencial, acentua-se, para que saibamos se se trata de um verbo ou preposição.

Os demais casos de acento diferencial não são mais utilizados*: para (verbo), para (preposição), pelo (substantivo), pelo (preposição)*. Seus significados e classes gramaticais são definidos pelo contexto.

*Polícia para* o trânsito *para realizar blitz*. = o primeiro "para" é verbo; o segundo, preposição (com relação de finalidade).

### **#FicaDica**

Quando, na frase, der para substituir o "por" por "colocar", estaremos trabalhando com um verbo, portanto: "pôr"; nos outros casos, "por" preposição. Ex: *Faço isso por você. / Posso pôr (colocar) meus livros aqui?*

### **1.2.4 Regra do Hiato**

Quando a vogal do hiato for "i" ou "u" tônicos, for a segunda vogal do hiato, acompanhado ou não de "s", haverá acento. Ex.: *saída – faísca – baú – país – Luís* 

Não se acentuam o "i" e o "u" que formam hiato quando seguidos, na mesma sílaba, de *l, m, n, r* ou *z*. *Ra-ul, Lu-iz, sa-ir, ju-iz* 

Não se acentuam as letras "i" e "u" dos hiatos se estiverem seguidas do dígrafo *nh*. Ex: *ra-i-nha, ven-to-i-nha.* 

Não se acentuam as letras "i" e "u" dos hiatos se vierem precedidas de vogal idêntica: *xi-i-ta, pa-ra-cu-u-ba* 

Não serão mais acentuados "i" e "u" tônicos, formando hiato quando vierem depois de ditongo (nas paroxítonas):

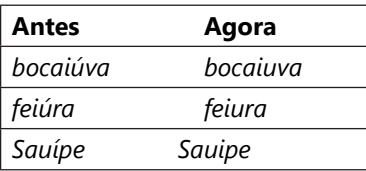

O acento pertencente aos encontros "oo" e "ee" foi abolido:

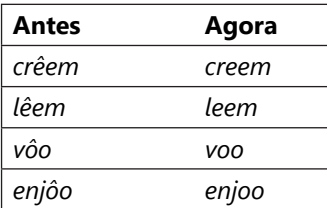

### **#FicaDica**

Memorize a palavra CREDELEVÊ. São os verbos que, no plural, dobram o "e", mas que não recebem mais acento como antes: **CRER, DAR, LER** e **VER.**

### Repare:

*O menino crê em você. / Os meninos creem em você. Elza lê bem! / Todas leem bem!*

*Espero que ele dê o recado à sala. / Esperamos que os garotos deem o recado*!

*Rubens vê tudo! / Eles veem tudo!*

**Cuidado!** Há o verbo vir: *Ele vem à tarde! / Eles vêm à tarde!*

As formas verbais que possuíam o acento tônico na raiz, com "u" tônico precedido de "g" ou "q" e seguido de "e" ou "i" não serão mais acentuadas:

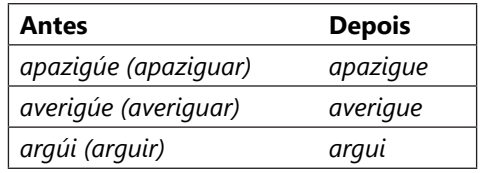

Acentuam-se os verbos pertencentes a terceira pessoa do plural de: *ele tem – eles têm / ele vem – eles vêm (verbo vir)*

A regra prevalece também para os verbos *conter, obter, reter, deter, abster: ele contém – eles contêm, ele obtém – eles obtêm, ele retém – eles retêm, ele convém – eles convêm.*

### **REFERÊNCIAS BIBLIOGRÁFICAS**

SACCONI, Luiz Antônio. *Nossa gramática completa Sacconi*. 30.ª ed. Rev. São Paulo: Nova Geração, 2010.

*Português linguagens: volume 1* / Wiliam Roberto Cereja, Thereza Cochar Magalhães. – 7.ª ed. Reform. – São Paulo: Saraiva, 2010.

### **SITE**

http://www.brasilescola.com/gramatica/acentuacao.htm

**CLASSES DE PALAVRAS E SUAS FLEXÕES**

# **1.1 Adjetivo**

É a palavra que expressa uma qualidade ou característica do ser e se relaciona com o substantivo, concordando com este em gênero e número.

*As praias brasileiras estão poluídas.*

*Praias = substantivo; brasileiras/poluídas = adjetivos (plural e feminino, pois concordam com "praias").*

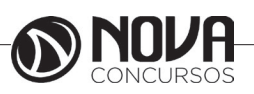

# **1.1.2 Locução adjetiva**

Locução = reunião de palavras. Sempre que são necessárias duas ou mais palavras para falar sobre a mesma coisa, tem- -se locução. Às vezes, uma preposição + substantivo tem o mesmo valor de um adjetivo: é a Locução Adjetiva (expressão que equivale a um adjetivo). Por exemplo: aves *da noite* (aves *noturnas*), paixão *sem freio* (paixão *desenfreada*).

Observe outros exemplos:

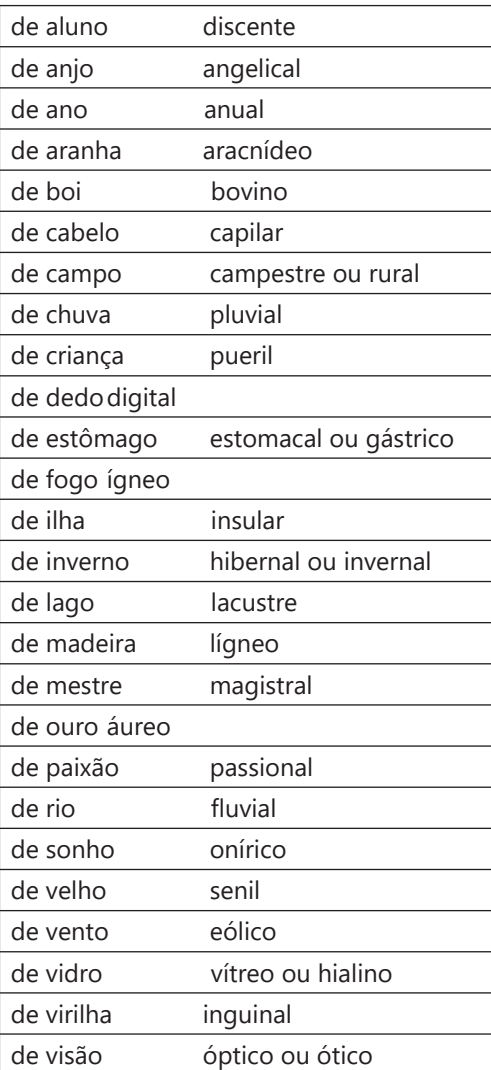

# **Observação**:

Nem toda locução adjetiva possui um adjetivo correspondente, com o mesmo significado. Por exemplo: Vi as alunas *da 5ª série*. / O muro *de tijolos* caiu.

# **1.1.3 Morfossintaxe do Adjetivo (Função Sintática):**

O adjetivo exerce sempre funções sintáticas (função dentro de uma oração) relativas aos substantivos, atuando como adjunto adnominal ou como predicativo (do sujeito ou do objeto).

# **1.1.4 Adjetivo Pátrio (ou gentílico)**

Indica a nacionalidade ou o lugar de origem do ser. Observe alguns deles:

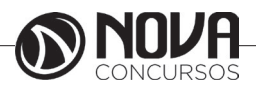

# **Estados e cidades brasileiras:**

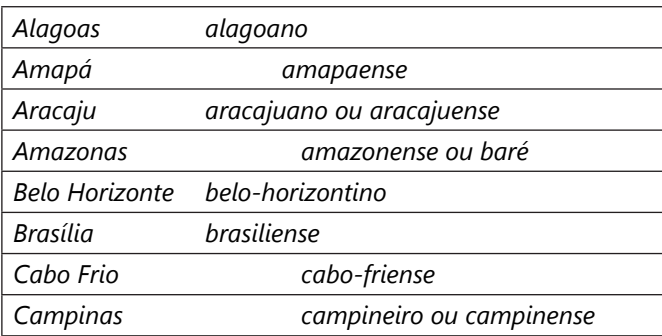

# **1.1.4.1 Adjetivo Pátrio Composto**

Na formação do adjetivo pátrio composto, o primeiro elemento aparece na forma reduzida e, normalmente, erudita. Observe alguns exemplos:

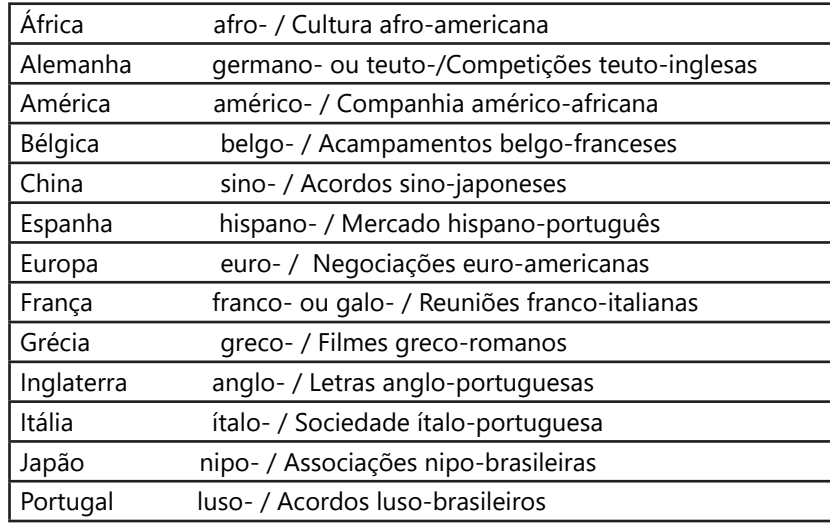

# **1.1.5 Flexão dos adjetivos**

O adjetivo varia em gênero, número e grau.

# **1.1.5.1 Gênero dos Adjetivos**

Os adjetivos concordam com o substantivo a que se referem (masculino e feminino). De forma semelhante aos substantivos, classificam-se em:

**A) Biformes** - têm duas formas, sendo uma para o masculino e outra para o feminino: *ativo e ativa, mau e má.* Se o adjetivo é composto e biforme, ele flexiona no feminino somente o último elemento: *o moço norte-americano, a moça norte-americana.* 

**Exceção**: *surdo-mudo e surda-muda.*

**B) Uniformes** - têm uma só forma tanto para o masculino como para o feminino: *homem feliz e mulher feliz*. Se o adjetivo é composto e uniforme, fica invariável no feminino: *conflito político-social e desavença político-social.*

# **1.1.5.2 Número dos Adjetivos**

# **A) Plural dos adjetivos simples**

Os adjetivos simples se flexionam no plural de acordo com as regras estabelecidas para a flexão numérica dos substantivos simples: *mau e maus, feliz e felizes, ruim e ruins, boa e boas.*

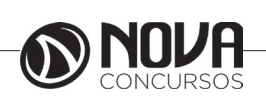

# **MATEMÁTICA**

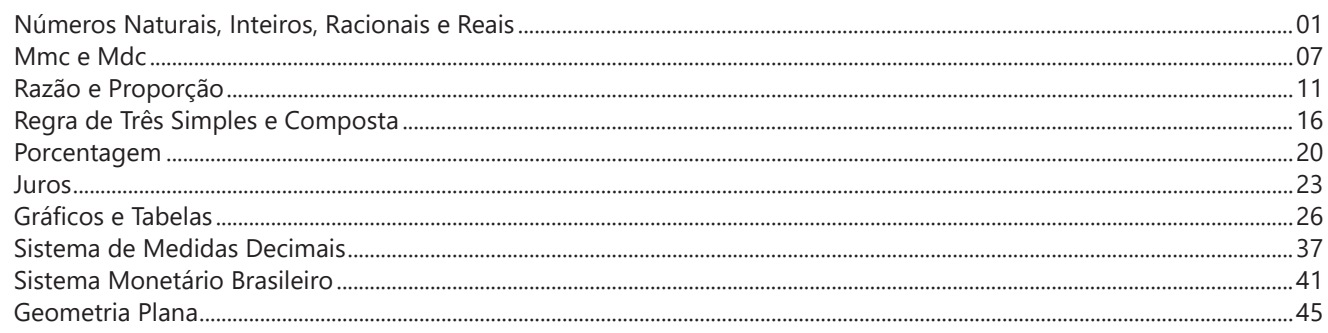

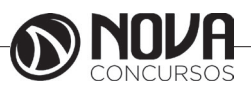

# **MATEMÁTICA**

# **NÚMEROS NATURAIS, INTEIROS, RACIONAIS E REAIS**

Os números naturais são o modelo matemático necessário para efetuar uma contagem. Começando por zero e acrescentando sempre uma unidade, obtemos o conjunto infinito dos números naturais

# **Expressões Numéricas**

Nas expressões numéricas aparecem adições, subtrações, multiplicações e divisões. Todas as operações podem acontecer em uma única expressão. Para resolver as expressões numéricas utilizamos alguns procedimentos:

Se em uma expressão numérica aparecer as quatro operações, devemos resolver a multiplicação ou a divisão primeiramente, na ordem em que elas aparecerem e somente depois a adição e a subtração, também na ordem em que aparecerem e os parênteses são resolvidos primeiro.

Exemplo 1  $10 + 12 - 6 + 7$  $22 - 6 + 7$  $16 + 7$ 23 Exemplo 2  $40 - 9 \times 4 + 23$  $40 - 36 + 23$  $4 + 23$ 27 Exemplo 3  $25-(50-30)+4x5$ 

25-20+20=25

# **Números Inteiros**

Podemos dizer que este conjunto é composto pelos números naturais, o conjunto dos opostos dos números naturais e o zero. Este conjunto pode ser representado por: Z={...-3, -2, -1, 0, 1, 2,...}

### **Exercício Resolvido**

**(PREF. MARÍLIA/SP – Agente de Controle de Endemias – Nível Fundamental - VUNESP/2017)** Com o intuito de alertar quanto aos cuidados necessários para o combate à proliferação de mosquitos, dois Agentes de Controle de Endemias visitaram, em separado, aproximadamente, 30 casas por dia, com uma média de 5 pessoas em cada casa. Sabendo-se que eles não visitaram as mesmas casas, o número total de pessoas visitadas em 12 dias de trabalho, por esses dois agentes, foi de, aproximadamente,

A. 3600.

- B. 3000.
- C. 1800.
- D. 1200.
- E. 720.

Resposta: A. Cada agente 30 casas então os dois: 60 casas 60⋅5=300 pessoas Em 12 dias:300⋅12=3600

# **EXERCÍCIOS**

 $2(14 + 12) \cdot 9 \div 3$ 

**01. (MGS – Artífice – Nível Fundamental – NOSSO RUMO/2017)** Assinale a alternativa que apresenta o resultado da expressão algébrica abaixo.

A.156 B. 300 C. 221

D. 180

Resposta: A.

 $2(14 + 12) \cdot 9 \div 3$ 2(26)⋅9÷3=468÷3=156

**02. (MPE/GO - Secretário Auxiliar – Cachoeira Dourada – Nível Fundamental – MPE/2017)** Em um certo dia, o ônibus que sai da cidade A com destino à cidade C, passando pela cidade B, estava com seus 45 lugares totalmente ocupados. Sabe-se que alguns passageiros vão apenas até a cidade B e pagam por essa viagem R\$ 13,00, enquanto os demais vão até o destino final, a cidade C, cujo preço da passagem é de R\$ 20,00. Nesse dia, após conferir o valor total arrecadado com a venda dos bilhetes de passagem, o motorista anotou em sua planilha R\$ 781,00. Diante dessas informações, pode-se dizer que o número de passageiros que desembarcaram na cidade C superou o número de passageiros que foram até a cidade B em:

A. 10 B. 11 C. 15 D. 17 E. 20

Resposta: B. 45⋅13=585 Como arrecadou 781, o que falta foi para a cidade C. 781-585=196 196/7=28 pessoas foram até C. 45-28=17 foram até B.  $28 - 17 = 11$ 

**03. (MPE/GO - Secretário Auxiliar – Ceres – Nível Fundamental – MPE/2017)** Leticia, Lívia e Luana vão jogar três rodadas de um jogo. O combinado é que o perdedor da rodada deve dar a cada um dos demais jogadores exatamente a quantia de dinheiro que cada um tem naquela rodada. Sabe-se que Leticia perdeu a primeira rodada, Lívia perdeu a segunda e Luana perdeu a terceira. Sabendo-se ainda que ao final das três rodadas cada jogadora ficou com R\$ 40,00, é correto afirmar que Luana começou a primeira rodada do jogo tendo:

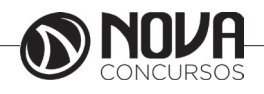

# **MATEMÁTICA**

A. 20,00. B. 15,00. C. 30,00. D. 35,00. E. 40,00. Resposta: A. Vamos começar do final: 3ª rodada Para terminar todas com 40, sendo que Luana perdeu a rodada Leticia tinha 20 Lívia 20 Luana 80 (pois ela da 20 para Leticia e 20 para Lívia) 2ª Rodada Lívia perdeu Se Luana terminou a 2ª rodada com 80, ela começou com 40 Letícia terminou com 20, então tinha 70 E Luana terminou com 80, então tinha 40 1ª rodada Leticia perdeu a rodada. Se Livia terminou com 70, então tinha 35 Luana terminou com 40, então tinha 20 **04. (PREF. DE SALVADOR/BA – Auxiliar de Desenvolvimento Infantil – Nível Fundamental - FGV/2017)**  Odete comprou um saco contendo 8 dúzias de balas. A seguir, ela fez saquinhos menores com 7 balas cada um. Tendo feito o maior número possível de saquinhos, o número de balas que sobrou foi A. 1. B. 2. C. 3. D. 4. E. 5. Resposta: E. 8⋅12=96 balas 96/7=13 sobraram 5 balas **05. (CÂMARA DE SUMARÉ/SP – Ajudante Administrativo – Nível Fundamental - VUNESP/2017)** Um supermercado vende certo suco em 2 tipos de frasco: C e D. Uma pessoa comprou 6 frascos do tipo D. Se tivesse comprado a mesma quantidade de suco apenas no frasco C, o número de frascos teria sido  $\overline{a}$ C ť SO<sub>O</sub> Ē g

A. 15. B. 12. C. 10. D. 9. E. 8. Resposta: C. 1500⋅6=9000 ml de suco 9000/900=10 frascos **06. (PREF. DE SANTO EXPEDITO/SP – Motorista – Nível Fundamental – PRIME CONCURSOS/2017)** Calcule ( 9 + 8 +7 + 6 - 5) x (4 + 3 - 2 -1) e assinale a alternativa que corresponde ao resultado: A. 100 B. 96 C. 80 D. 200 Resposta: A.  $25x4 = 100$ **07. (FCEP – Agente de Serviços Gerais Interno – AMAUC/2017)** Efetuando-se a adição da expressão 7 - 9 + 8 , obtemos como resultado: A. 6 B. 10 C. 16 D. 17 E. 24 Resposta: A. Vamos fazer as somas primeiro:  $7+8=15$ 15-9=6 **08. (FCEP – Agente de Serviços Gerais Interno – AMAUC/2017)** Considere a expressão: O valor de A é: A. 9 B. 6 C. 3

D. 1 E. 0

Resposta: D. Fazemos a multiplicação primeiro, depois a divisão, a soma e a subtração:

$$
\frac{3+9 \div 3 - 3}{3} = \frac{3+3-3}{3} = \frac{3}{3} = 1
$$

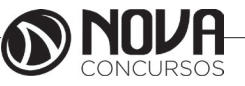

**09. (UEM – Auxiliar Operacional – Nível Fundamental – UEM/2017)** Um auditório possui 13 filas, sendo que uma delas possui 25 assentos e as demais 21. Quantos assentos têm nessas 13 filas deste auditório?

A.265 B. 273 C.277 D. 300 E. 321

Resposta: C. 12⋅21=252 252+25=277

**10. (POLÍCIA CIENTÍFICA/PR – Auxiliar de Necropsia e Auxiliar de Perícia – Nível Fundamental – IBFC/2017)** No dia anterior ao pagamento do seu salário, a conta corrente de Teodoro apresentava o saldo negativo de R\$ 2.800,00. Com o salário creditado em sua conta, o saldo passou a ser positivo e ficou em R\$ 450,00. Assinale a alternativa que indica o salário que Teodoro recebeu.

A. R\$ 3.250,00 B. R\$ 3.350,00 C. R\$ 2.350,00 D. R\$ 2.950,00 E. R\$ 1.900,00

Resposta: A. 2800+450=3250

**11. (POLÍCIA CIENTÍFICA/PR – Auxiliar de Necropsia e Auxiliar de Perícia – Nível Fundamental – IBFC/2017)**  Sabe-se que x e y são números inteiros. Nessas condições e considerando as operações elementares, a única alternativa incorreta é:

A. O produto entre x e y pode resultar num número negativo

B. Se x é maior que y, então a divisão entre eles, nessa ordem, pode resultar num número negativo

C. O resultado sempre é negativo quando se multiplicam x e y, sendo x maior que zero e y negativo

D. Sendo x menor que y, a subtração entre eles, nessa ordem, resulta num número menor que zero

E. Se x e y forem negativos e y maior que x, então a soma entre eles resulta num número positivo

Resposta: E. Vamos analisar cada alternativa A. correta se x=2 y=-3  $Xy = -6$ B. correta  $X=3$  y=-3

$$
\frac{x}{y} = \frac{3}{-3} = -1
$$

C. correto (como no exemplo da alternativa A) D.  $x=-3$   $y=-2$  $-3-(-2)=-1$ E. errado(exemplo da alternativa anterior)

**12. (PREF. DE PIRAÚBA/MG – Oficial de Serviço Público – Nível Fundamental – MSCOCNURSOS/2017)**  Uma linha de telefonia tem 762 km e 405m de comprimento. Dois postes consecutivos quaisquer dessa linha distam 53m um do outro. Nessas condições, podemos concluir que a quantidade de postes dessa linha telefônica é:

- A. 14 380
- B. 14 385
- C. 14 400 D. 14 480
- 

Resposta: B. 762km=762000m 762000+405=762405m 762405/53=14385

# **Números Racionais**

Chama-se de número racional a todo número que pode ser expresso na forma , onde a e b são inteiros quaisquer, com b≠0

São exemplos de números racionais:

- -12/51
- -3
- -(-3)
- -2,333...

As dízimas periódicas podem ser representadas por fração, portanto são consideradas números racionais. Como representar esses números?

# **Representação Decimal das Frações**

Temos 2 possíveis casos para transformar frações em decimais

1º) Decimais exatos: quando dividirmos a fração, o número decimal terá um número finito de algarismos após a vírgula.

$$
\frac{1}{2} = 0.5
$$

2º) Terá um número infinito de algarismos após a vírgula, mas lembrando que a dízima deve ser periódica para ser número racional

OBS: período da dízima são os números que se repetem, se não repetir não é dízima periódica e assim números irracionais, que trataremos mais a frente.

$$
\frac{1}{3}=0.333...
$$

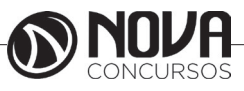

**Potenciação** 

Multiplicação de fatores iguais  $2^3$  = 2.2.2 = 8

Se o sinal do expoente for negativo, devemos passar o sinal para positivo e inverter o número que está na base.

 $2^{-1} = \frac{1}{2}$ 

# **Simplificando Frações**

Cláudio dividiu a pizza em 8 partes iguais e comeu 4 partes. Que fração da pizza ele comeu?

Cláudio comeu 4/8 da pizza. Mas 4/8 é equivalente a 2/4. Assim podemos dizer que Cláudio comeu 2/4 da pizza.

A fração 2/4 foi obtida dividindo-se ambos os termos da fração 4/8 por 2 veja:  $4/8$  :  $2/2 = 2/4$ 

Dizemos que a fração 2/4 é uma fração simplificada de 4/8.

A fração 2/4 ainda pode ser simplificada, ou seja, podemos obter uma fração equivalente dividindo os dois termos da fração por 2 e vamos obter ½

# **Operações com frações**

# Adição e Subtração

A adição ou subtração de frações requer que todas as frações envolvidas possuam o mesmo denominador. Se inicialmente todas as frações já possuírem um denominador comum, basta que realizemos a soma ou a diferença de todos os numeradores e mantenhamos este denominador comum.

> $\frac{1}{3} - \frac{2}{3} +$  $\frac{5}{3} = \frac{4}{3}$

Vejamos agora este outro exemplo:

$$
\frac{2}{3} + \frac{1}{2} - \frac{1}{6}
$$

Nesse caso, devemos achar o MMC.

O MMC(2,3,6)=6, então:

$$
\frac{4+3-1}{6} = \frac{6}{6} = 1
$$

# **Multiplicação**

Basta que multipliquemos os seus numerados entre si, fazendo-se o mesmo em relação aos seus denominadores.

$$
\frac{1}{2} \cdot \frac{3}{4} = \frac{3}{8}
$$

# Divisão

A divisão de frações resume-se a inversão das frações divisoras, trocando-se o seu numerador pelo seu denominador e realizando-se então a multiplicação das novas frações.

> 2 4  $\overline{3}$   $\overline{5}$

Para realizar essa divisão, basta inverter:

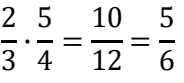

# **Radiciação**

Radiciação é a operação inversa a potenciação

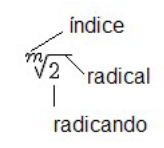

# **Técnica de Cálculo**

A determinação da raiz quadrada de um número torna- -se mais fácil quando o algarismo se encontra fatorado em números primos. Veja:

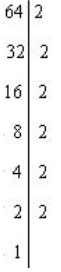

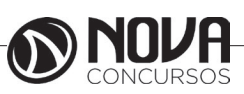

# **INFORMÁTICA BÁSICA**

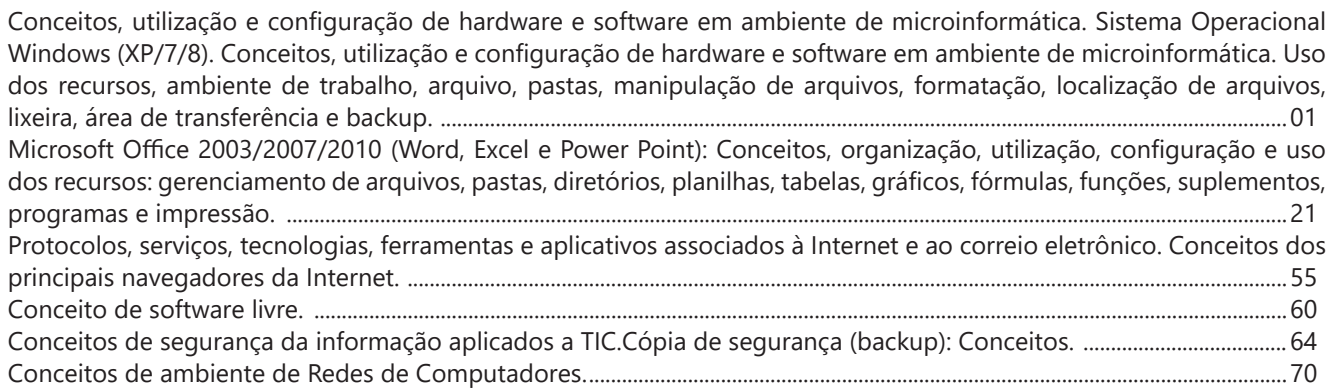

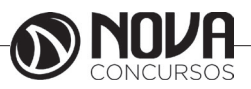

# **INFORMÁTICA BÁSICA**

# **Prof. Ovidio Lopes da Cruz Netto**

- Doutor em Engenharia Biomédica pela Universidade Mogi das Cruzes UMC.
- Mestre em Engenharia Biomédica pela Universidade Mogi das Cruzes UMC.
- Pós Graduado em Engenharia de Software pela Universidade São Judas Tadeu.
- Pós Graduado em Formação de Docentes para o Ensino Superior pela Universidade Nove de Julho.
- Graduado em Engenharia da Computação pela Universidade Mogi das Cruzes UMC

# **CONCEITOS, UTILIZAÇÃO E CONFIGURAÇÃO DE HARDWARE E SOFTWARE EM AMBIENTE DE MICROINFORMÁTICA. SISTEMA OPERACIONAL WINDOWS (XP/7/8). CONCEITOS, UTILIZAÇÃO E CONFIGURAÇÃO DE HARDWARE E SOFTWARE EM AMBIENTE DE MICROINFORMÁTICA. USO DOS RECURSOS, AMBIENTE DE TRABALHO, ARQUIVO, PASTAS, MANIPULAÇÃO DE ARQUIVOS, FORMATAÇÃO, LOCALIZAÇÃO DE ARQUIVOS, LIXEIRA, ÁREA DE TRANSFERÊNCIA E BACKUP.**

# 1. Conceitos e fundamentos básicos de informática

A Informática é um meio para diversos fins, com isso acaba atuando em todas as áreas do conhecimento. A sua utilização passou a ser um diferencial para pessoas e empresas, visto que, o controle da informação passou a ser algo fundamental para se obter maior flexibilidade no mercado de trabalho. Logo, o profissional, que melhor integrar sua área de atuação com a informática, atingirá, com mais rapidez, os seus objetivos e, consequentemente, o seu sucesso, por isso em quase todos editais de concursos públicos temos Informática.

# 1.1. **O que é informática?**

Informática pode ser considerada como significando "informação automática", ou seja, a utilização de métodos e técnicas no tratamento automático da informação. Para tal, é preciso uma ferramenta adequada: O computador.

A palavra informática originou-se da junção de duas outras palavras: informação e automática. Esse princípio básico descreve o propósito essencial da informática: trabalhar informações para atender as necessidades dos usuários de maneira rápida e eficiente, ou seja, de forma automática e muitas vezes instantânea.

Nesse contexto, a tecnologia de hardwares e softwares é constantemente atualizada e renovada, dando origem a equipamentos eletrônicos que atendem desde usuários domésticos até grandes centros de tecnologia.

# 1.2. **O que é um computador?**

O computador é uma máquina que processa dados, orientado por um conjunto de instruções e destinado a produzir resultados completos, com um mínimo de intervenção humana. Entre vários benefícios, podemos citar:

- : grande velocidade no processamento e disponibilização de informações;
	- : precisão no fornecimento das informações;

: propicia a redução de custos em várias atividades

- : próprio para execução de tarefas repetitivas;
- Como ele funciona?

Em informática, e mais especialmente em computadores, a organização básica de um sistema será na forma de:

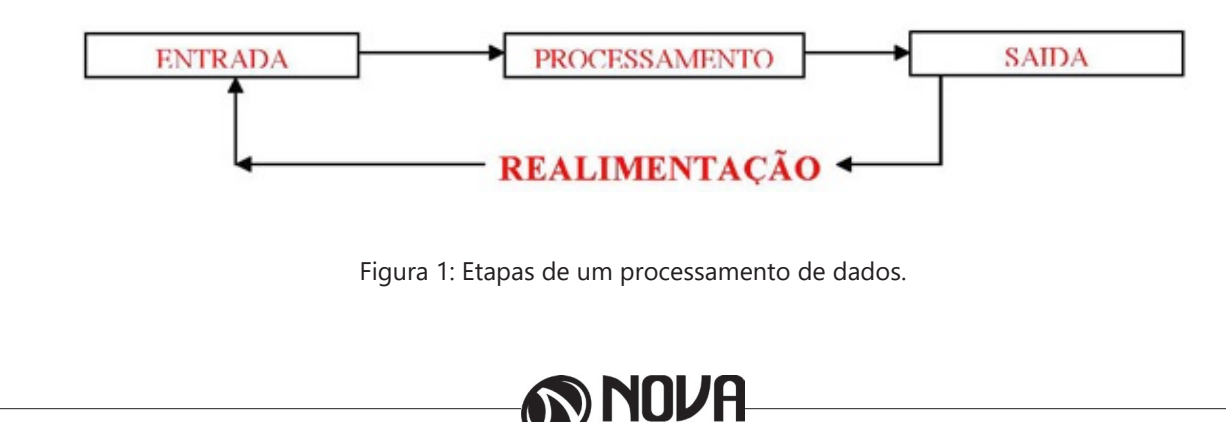

Vamos observar agora, alguns pontos fundamentais para o entendimento de informática em concursos públicos.

Hardware, são os componentes físicos do computador, ou seja, tudo que for tangível, ele é composto pelos periféricos, que podem ser de entrada, saída, entrada-saída ou apenas saída, além da CPU (Unidade Central de Processamento)

Software, são os programas que permitem o funcionamento e utilização da máquina (hardware), é a parte lógica do computador, e pode ser dividido em Sistemas Operacionais, Aplicativos, Utilitários ou Linguagens de Programação.

O primeiro software necessário para o funcionamento de um computador é o Sistema Operacional (Sistema Operacional). Os diferentes programas que você utiliza em um computador (como o Word, Excel, PowerPoint etc) são os aplicativos. Já os utilitários são os programas que auxiliam na manutenção do computador, o antivírus é o principal exemplo, e para finalizar temos as Linguagens de Programação que são programas que fazem outros programas, como o JAVA por exemplo.

Importante mencionar que os softwares podem ser livres ou pagos, no caso do livre, ele possui as seguintes características:

O usuário pode executar o software, para qualquer uso.

Existe a liberdade de estudar o funcionamento do programa e de adaptá-lo às suas necessidades.

É permitido redistribuir cópias.

O usuário tem a liberdade de melhorar o programa e de tornar as modificações públicas de modo que a comunidade inteira beneficie da melhoria.

Entre os principais sistemas operacionais pode-se destacar o Windows (Microsoft), em suas diferentes versões, o Macintosh (Apple) e o Linux (software livre criado pelo finlandês Linus Torvalds), que apresenta entre suas versões o Ubuntu, o Linux Educacional, entre outras.

É o principal software do computador, pois possibilita que todos os demais programas operem.

Android é um Sistema Operacional desenvolvido pelo Google para funcionar em dispositivos móveis, como Smartphones e Tablets. Sua distribuição é livre, e qualquer pessoa pode ter acesso ao seu código-fonte e desenvolver aplicativos (apps) para funcionar neste Sistema Operacional.

iOS, é o sistema operacional utilizado pelos aparelhos fabricados pela Apple, como o iPhone e o iPad.

2. Conhecimento e utilização dos principais softwares utilitários (compactadores de arquivos, chat, clientes de e-mails, reprodutores de vídeo, visualizadores de imagem)

Os compactadores de arquivos servem para transformar um grupo de arquivos em um único arquivo e ocupando menos memória, ficou muito famoso como o termo zipar um arquivo.

Hoje o principal programa é o WINRAR para Windows, inclusive com suporte para outros formatos. Compacta em média de 8% a 15% a mais que o seu principal concorrente, o WinZIP. WinRAR é um dos únicos softwares que trabalha com arquivos dos mais diferentes formatos de compressão, tais como: ACE, ARJ, BZ2, CAB, GZ, ISO, JAR, LZH, RAR, TAR, UUEncode, ZIP, 7Z e Z. Também suporta arquivos de até 8.589 bilhões de Gigabytes!

*Chat* é um termo da língua inglesa que se pode traduzir como "bate-papo" (conversa). Apesar de o conceito ser estrangeiro, é bastante utilizado no nosso idioma para fazer referência a uma ferramenta (ou fórum) que permite comunicar (por escrito) em tempo real através da Internet.

Principais canais para chats são os portais, como Uol, Terra, G1, e até mesmo softwares de serviços mensageiros como o Skype, por exemplo.

Um e-mail hoje é um dos principais meios de comunicação, por exemplo:

### canaldoovidio@gmail.com

Onde, canaldoovidio é o usuário o arroba quer dizer na, o gmail é o servidor e o .com é a tipagem.

Para editarmos e lermos nossas mensagens eletrônicas em um único computador, sem necessariamente estarmos conectados à Internet no momento da criação ou leitura do e-mail, podemos usar um programa de correio eletrônico. Existem vários deles. Alguns gratuitos, como o Mozilla Thunderbird, outros proprietários como o Outlook Express. Os dois programas, assim como vários outros que servem à mesma finalidade, têm recursos similares. Apresentaremos os recursos dos programas de correio eletrônico através do Outlook Express que também estão presentes no Mozilla Thunderbird.

Um conhecimento básico que pode tornar o dia a dia com o Outlook muito mais simples é sobre os atalhos de teclado para a realização de diversas funções dentro do Outlook. Para você começar os seus estudos, anote alguns atalhos simples. Para criar um novo e-mail, basta apertar Ctrl + Shift + M e para excluir uma determinada mensagem aposte no atalho Ctrl + D. Levando tudo isso em consideração inclua os atalhos de teclado na sua rotina de estudos e vá preparado para o concurso com os principais na cabeça.

Uma das funcionalidades mais úteis do Outlook para profissionais que compartilham uma mesma área é o compartilhamento de calendário entre membros de uma mesma equipe.

Por isso mesmo é importante que você tenha o conhecimento da técnica na hora de fazer uma prova de concurso que exige os conhecimentos básicos de informática, pois por ser uma função bastante utilizada tem maiores chances de aparecer em uma ou mais questões.

O calendário é uma ferramenta bastante interessante do Outlook que permite que o usuário organize de forma completa a sua rotina, conseguindo encaixar tarefas, compromissos e reuniões de maneira organizada por dia, de forma a ter um maior controle das atividades que devem ser realizadas durante o seu dia a dia.

Dessa forma, uma funcionalidade do Outlook permite que você compartilhe em detalhes o seu calendário ou parte dele com quem você desejar, de forma a permitir que outra pessoa também tenha acesso a sua rotina, o que pode ser uma ótima pedida para profissionais dentro de uma mesma equipe, principalmente quando um determinado membro entra de férias.

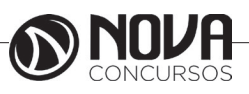

# **INFORMÁTICA BÁSICA**

Para conseguir utilizar essa função basta que você entre em Calendário na aba indicada como Página Inicial. Feito isso, basta que você clique em Enviar Calendário por E-mail, que vai fazer com que uma janela seja aberta no seu Outlook.

Nessa janela é que você vai poder escolher todas as informações que vão ser compartilhadas com quem você deseja, de forma que o Outlook vai formular um calendário de forma simples e detalhada de fácil visualização para quem você deseja enviar uma mensagem.

Nos dias de hoje, praticamente todo mundo que trabalha dentro de uma empresa tem uma assinatura própria para deixar os comunicados enviados por e-mail com uma aparência mais profissional.

Dessa forma, é considerado um conhecimento básico saber como criar assinaturas no Outlook, de forma que este conteúdo pode ser cobrado em alguma questão dentro de um concurso público.

Por isso mesmo vale a pena inserir o tema dentro de seus estudos do conteúdo básico de informática para a sua preparação para concurso. Ao contrário do que muita gente pensa, a verdade é que todo o processo de criar uma assinatura é bastante simples, de forma que perder pontos por conta dessa questão em específico é perder pontos à toa.

Para conseguir criar uma assinatura no Outlook basta que você entre no menu Arquivo e busque pelo botão de Opções. Lá você vai encontrar o botão para E-mail e logo em seguida o botão de Assinaturas, que é onde você deve clicar. Feito isso, você vai conseguir adicionar as suas assinaturas de maneira rápida e prática sem maiores problemas.

No Outlook Express podemos preparar uma mensagem através do ícone Criar e-mail, demonstrado na figura acima, ao clicar nessa imagem aparecerá a tela a seguir:

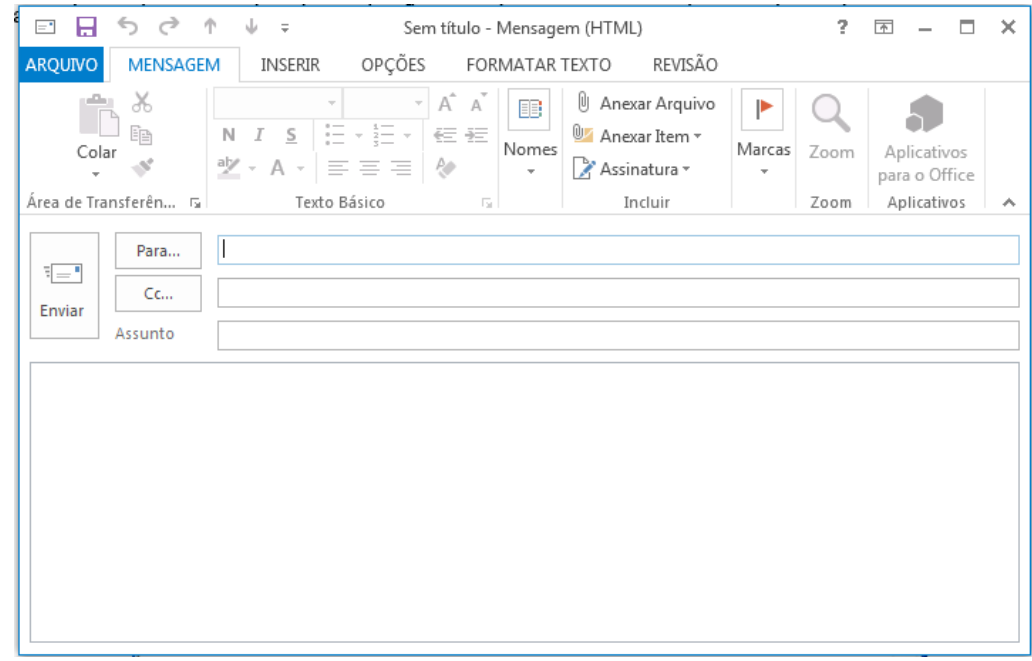

Figura 2: Tela de Envio de E-mail

Para: deve ser digitado o endereço eletrônico ou o contato registrado no Outlook do destinatário da mensagem. Campo obrigatório.

Cc: deve ser digitado o endereço eletrônico ou o contato registrado no Outlook do destinatário que servirá para ter ciência desse e-mail.

Cco: Igual ao Cc, porém os destinatários ficam ocultos.

Assunto: campo onde será inserida uma breve descrição, podendo reservar-se a uma palavra ou uma frase sobre o conteúdo da mensagem. É um campo opcional, mas aconselhável, visto que a falta de seu preenchimento pode levar o destinatário a não dar a devida importância à mensagem ou até mesmo desconsiderá-la.

Corpo da mensagem: logo abaixo da linha assunto, é equivalente à folha onde será digitada a mensagem.

A mensagem, após digitada, pode passar pelas formatações existentes na barra de formatação do Outlook:

Mozilla Thunderbird é um cliente de email e notícias open-source e gratuito criado pela Mozilla Foundation (mesma criadora do Mozilla Firefox).

Webmail é o nome dado a um cliente de e-mail que não necessita de instalação no computador do usuário, já que funciona como uma página de internet, bastando o usuário acessar a página do seu provedor de e-mail com seu login e senha. Desta forma, o usuário ganha mobilidade já que não necessita estar na máquina em que um cliente de e-mail está instalado para acessar seu e-mail.

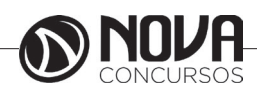

# **INFORMÁTICA BÁSICA**

A popularização da banda larga e dos serviços de e-mail com grande capacidade de armazenamento está aumentando a circulação de vídeos na Internet. O problema é que a profusão de formatos de arquivos pode tornar a experiência decepcionante.

A maioria deles depende de um único programa para rodar. Por exemplo, se a extensão é MOV, você vai necessitar do QuickTime, da Apple. Outros, além de um player de vídeo, necessitam do "codec" apropriado. Acrônimo de "COder/DECoder", codec é uma espécie de complemento que descomprime - e comprime - o arquivo. É o caso do MPEG, que roda no Windows Media Player, desde que o codec esteja atualizado - em geral, a instalação é automática.

Com os três players de multimídia mais populares - Windows Media Player, Real Player e Quicktime -, você dificilmente encontrará problemas para rodar vídeos, tanto offline como por streaming (neste caso, o download e a exibição do vídeo são simultâneos, como na TV Terra).

Atualmente, devido à evolução da internet com os mais variados tipos de páginas pessoais e redes sociais, há uma grande demanda por programas para trabalhar com imagens. E, como sempre é esperado, em resposta a isso, também há no mercado uma ampla gama de ferramentas existentes que fazem algum tipo de tratamento ou conversão de imagens.

Porém, muitos destes programas não são o que se pode chamar de simples e intuitivos, causando confusão em seu uso ou na manipulação dos recursos existentes. Caso o que você precise seja apenas um programa para visualizar imagens e aplicar tratamentos e efeitos simples ou montar apresentações de slides, é sempre bom dar uma conferida em alguns aplicativos mais leves e com recursos mais enxutos como os visualizadores de imagens.

Abaixo, segue uma seleção de visualizadores, muitos deles trazendo os recursos mais simples, comuns e fáceis de se utilizar dos editores, para você que não precisa de tantos recursos, mas ainda assim gosta de dar um tratamento especial para as suas mais variadas imagens.

O Picasa está com uma versão cheia de inovações que faz dele um aplicativo completo para visualização de fotos e imagens. Além disso, ele possui diversas ferramentas úteis para editar, organizar e gerenciar arquivos de imagem do computador.

As ferramentas de edição possuem os métodos mais avançados para automatizar o processo de correção de imagens. No caso de olhos vermelhos, por exemplo, o programa consegue identificar e corrigir todos os olhos vermelhos da foto automaticamente sem precisar selecionar um por um. Além disso, é possível cortar, endireitar, adicionar textos, inserir efeitos, e muito mais.

Um dos grandes destaques do Picasa é sua poderosa biblioteca de imagens. Ele possui um sistema inteligente de armazenamento capaz de filtrar imagens que contenham apenas rostos. Assim você consegue visualizar apenas as fotos que contém pessoas.

Depois de tudo organizado em seu computador, você pode escolher diversas opções para salvar e/ou compartilhar suas fotos e imagens com amigos e parentes. Isso pode ser feito gravando um CD/DVD ou enviando via Web. O programa possui integração com o PicasaWeb, o qual possibilita enviar um álbum inteiro pela internet em poucos segundos.

O IrfanView é um visualizador de imagem muito leve e com uma interface gráfica simples porém otimizada e fácil de utilizar, mesmo para quem não tem familiaridade com este tipo de programa. Ele também dispõe de alguns recursos simples de editor. Com ele é possível fazer operações como copiar e deletar imagens até o efeito de remoção de olhos vermelhos em fotos. O programa oferece alternativas para aplicar efeitos como texturas e alteração de cores em sua imagem por meio de apenas um clique.

Além disso sempre é possível a visualização de imagens pelo próprio gerenciador do Windows.

3.Identificação e manipulação de arquivos

Pastas – são estruturas digitais criadas para organizar arquivos, ícones ou outras pastas.

Arquivos – são registros digitais criados e salvos através de programas aplicativos. Por exemplo, quando abrimos a Microsoft Word, digitamos uma carta e a salvamos no computador, estamos criando um arquivo.

Ícones – são imagens representativas associadas a programas, arquivos, pastas ou atalhos. As duas figuras mostradas nos itens anteriores são ícones. O primeiro representa uma pasta e o segundo, um arquivo criado no programa Excel.

Atalhos – são ícones que indicam um caminho mais curto para abrir um programa ou até mesmo um arquivo.

Clicando com o botão direito do mouse sobre um espaço vazio da área de trabalho, temos as seguintes opções, de organização:

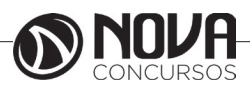

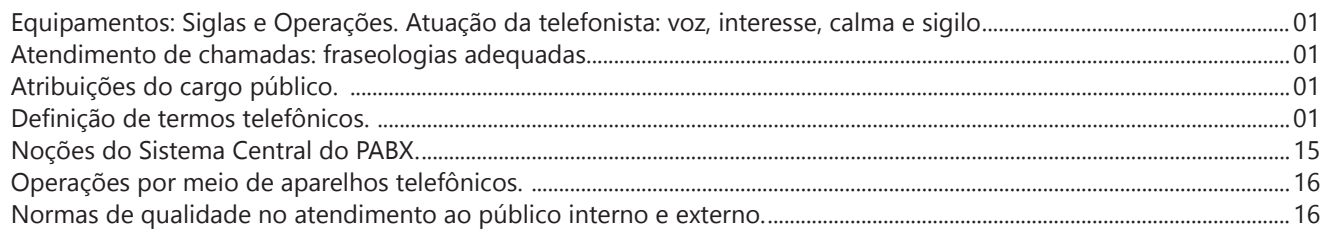

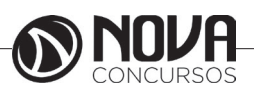

# **EQUIPAMENTOS: SIGLAS E OPERAÇÕES. ATUAÇÃO DA TELEFONISTA: VOZ, INTERESSE, CALMA E SIGILO. ATENDIMENTO DE CHAMADAS: FRASEOLOGIAS ADEQUADAS. ATRIBUIÇÕES DO CARGO PÚBLICO. DEFINIÇÃO DE TERMOS TELEFÔNICOS**

Atender bem a quem telefona para a sua empresa é um aprendizado que vale literalmente ouro na vida corporativa: do outro lado da linha pode estar um cliente, um investidor, o seu chefe ou mesmo alguém chegado a uma crítica. E atender bem não quer dizer somente ser educado e polido. É preciso realmente ter consciência do que você está fazendo, ter bom senso e acima de tudo querer ajudar quem está do outro lado da linha. telefone na empresa

E por mais que este seja um tema corrente e inspire treinamentos e palestras, muitas empresas ainda não estão preparadas de forma adequada, segundo a especialista. Isso porque o assunto envolve também a atitude que se tem tanto no uso do telefone corporativo quanto no do telefone celular pessoal, hoje tão indispensável quanto presente nas mesas de trabalho e de reuniões.

Então, como deveria ser o comportamento adequado de um funcionário ao telefone?

As regras gerais para atender bem uma ligação corporativa são simples, porém, como é uma ação muito comum, é também fácil se esquecer de ter determinados cuidados. Veja a seguir algumas dicas da especialista sobre como atender um telefonema na empresa:

• Jamais prejulgue. Você não sabe quem estará do outro lado da linha. Tenha o princípio de atender bem a todos, e não apenas com a quem se identifica como cliente. Neste sentido, seu interesse deve se nortear em ser cortês de um modo geral, e não só com quem interessa aos negócios.

• Seja pró-ativo. Parece lugar-comum, mas nunca é demais reforçar a ideia de que você deve mostrar um interesse genuíno em ajudar e resolver as dúvidas de quem telefona. Demonstre boa vontade. E não deixe de se apresentar: ao atender uma ligação, diga em primeiro lugar o seu nome, o nome da empresa e o departamento em que trabalha. Empregue um tom de voz claro e simpático.

• Não diga apenas não. Se quem ligou perguntar por uma pessoa que não está em seu local de trabalho, dizer apenas que ela não está não vai ajudar em nada. Pergunte em que você pode ser útil e, se não puder resolver o problema ou a dúvida, encaminhe: anote o telefone de contato, o nome de quem ligou e diga que a pessoa irá retornar a ligação assim que possível. Não deixe ninguém sem resposta.

• Seja responsável com o feedback. Quando o telefone da empresa toca e você atende, lembre-se que você é a empresa e a demanda deste telefonema está por sua conta. Use o bom senso e, caso não saiba responder corretamente

ao que a pessoa lhe pergunta, procure se informar. Se não puder dar a resposta na hora, anote o telefone, a empresa e o nome de quem ligou, e quando tiver a informação correta, ligue de volta e dê o feedback.

• Informe-se sempre. Há empresas que possuem as próprias normas de conduta ao telefone. Procure conhecê- -las. Se as regras não forem claras, pergunte ao seu supervisor como é o procedimento usual dentro da corporação. Além destas regras gerais, é preciso também considerar o atendimento do próprio telefone celular. Isso nos leva item seguinte.

• Seja discreto. Embora as regras corporativas quanto ao telefone celular, smartphones e outros dispositivos de comunicação pessoal sejam hoje menos rígidas – há alguns anos, o uso do parelho era bem mais restrito e até proibido em determinados departamentos –, isso não exclui o que manda a boa educação. Busque atender telefonemas particulares em um local afastado dos colegas, se possível. Veja mais detalhes no item seguinte.

• Seja cuidadoso. Ninguém precisa saber detalhes de sua vida pessoal. Tenha bom senso: "As pessoas vão para o trabalho, fecham a porta de casa, mas não esquecem de tudo: às vezes, acontecem imprevistos. Mas o uso do celular para coisas pessoais tem que ser esporádico", adverte Lourdes. Assim, não abuse.

• Seja rápido. Telefone celular na empresa não é para bater papo, mas para resolver coisas. A duração da ligação deve se guiar pela busca de uma solução. Os detalhes você pode discutir depois, fora do trabalho ou durante o intervalo.

• Use o perfil silencioso. As pessoas hoje precisam estar conectadas e há pendências urgentes, sem dúvida. "Porém, há situações e situações", pondera a especialista. Se estiver em reunião, você pode deixar o celular no silencioso e avise um colega sobre alguma urgência que esteja esperando resolver.

• Não deixe o celular interromper uma reunião. Se o telefone tocar na sala de reuniões, saia do local para atender. Se for você o protagonista da reunião, deixe o aparelho com alguém – mesmo assim, não se esqueça de trocar para o modo silencioso.

É claro que há empresas em que o uso do celular é irrestrito e generalizado, especialmente aquelas que atuam no setor de tecnologia. Se não há uma cultura rígida a esse respeito, os celulares tocam livremente, embora muitas vezes possam atrapalhar ou interromper: cada caso é um caso. O ponto mais importante é saber como se comportar de forma adequada: se você refletir sobre o que está fazendo e observar regras importantes de conduta, será mais difícil errar.

Fonte: http://www.clicrbs.com.br/especial/jsp/default.jspx?uf=1&local=1&espid=362&action=noticias&id=3657188

Quando se fala em comunicação interna organizacional, automaticamente relaciona ao profissional de Relações Públicas, pois ele é o responsável pelo relacionamento da empresa com os seus diversos públicos (internos, externos e misto).

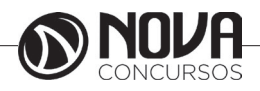

As organizações têm passado por diversas mudanças buscando a modernização e a sobrevivência no mundo dos negócios. Os maiores objetivos dessas transformações são: tornar a empresa competitiva, flexível, capaz de responder as exigências do mercado, reduzindo custos operacionais e apresentando produtos competitivos e de qualidade.

A reestruturação das organizações gerou um público interno de novo perfil. Hoje, os empregados são muito mais conscientes, responsáveis, inseridos e atentos às cobranças das empresas em todos os setores. Diante desse novo modelo organizacional, é que se propõe como atribuição do profissional de Relações Públicas ser o intermediador, o administrador dos relacionamentos institucionais e de negócios da empresa com os seus públicos. Sendo assim, fica claro que esse profissional tem seu campo de ação na política de relacionamento da organização.

A comunicação interna, portanto, deve ser entendida como um feixe de propostas bem encadeadas, abrangentes, coisa significativamente maior que um simples programa de comunicação impressa. Para que se desenvolva em toda sua plenitude, as empresas estão a exigir profissionais de comunicação sistêmicos, abertos, treinados, com visões integradas e em permanente estado de alerta para as ameaças e oportunidades ditadas pelo meio ambiente.

Percebe-se com isso, a multivariedade das funções dos Relações Públicas: estratégica, política, institucional, mercadológica, social, comunitária, cultural, etc.; atuando sempre para cumprir os objetivos da organização e definir suas políticas gerais de relacionamento.

Em vista do que foi dito sobre o profissional de Relações Públicas, destaca-se como principal objetivo liderar o processo de comunicação total da empresa, tanto no nível do entendimento, como no nível de persuasão nos negócios.

# **Pronúncia correta das palavras**

Proferir as palavras corretamente. Isso envolve:

- Usar os sons corretos para vocalizar as palavras;
- Enfatizar a sílaba certa;
- Dar a devida atenção aos sinais diacríticos

### Por que é importante?

A pronúncia correta confere dignidade à mensagem que pregamos. Permite que os ouvintes se concentrem no teor da mensagem sem ser distraídos por erros de pronúncia.

*Fatores a considerar*. Não há um conjunto de regras de pronúncia que se aplique a todos os idiomas. Muitos idiomas utilizam um alfabeto. Além do alfabeto latino, há também os alfabetos árabe, cirílico, grego e hebraico. No idioma chinês, a escrita não é feita por meio de um alfabeto, mas por meio de caracteres que podem ser compostos de vários elementos. Esses caracteres geralmente representam uma palavra ou parte de uma palavra. Embora os idiomas japonês e coreano usem caracteres chineses, estes podem ser pronunciados de maneiras bem diferentes e nem sempre ter o mesmo significado.

Nos idiomas alfabéticos, a pronúncia adequada exige que se use o som correto para cada letra ou combinação de letras. Quando o idioma segue regras coerentes, como é o caso do espanhol, do grego e do zulu, a tarefa não é tão difícil. Contudo, as palavras estrangeiras incorporadas ao idioma às vezes mantêm uma pronúncia parecida à original. Assim, determinadas letras, ou combinações de letras, podem ser pronunciadas de diversas maneiras ou, às vezes, simplesmente não ser pronunciadas. Você talvez precise memorizar as exceções e então usá-las regularmente ao conversar. Em chinês, a pronúncia correta exige a memorização de milhares de caracteres. Em alguns idiomas, o significado de uma palavra muda de acordo com a entonação. Se a pessoa não der a devida atenção a esse aspecto do idioma, poderá transmitir ideias erradas.

Se as palavras de um idioma forem compostas de sílabas, é importante enfatizar a sílaba correta. Muitos idiomas que usam esse tipo de estrutura têm regras bem definidas sobre a posição da sílaba tônica (aquela que soa mais forte). As palavras que fogem a essas regras geralmente recebem um acento gráfico, o que torna relativamente fácil pronunciá-las de maneira correta. Contudo, se houver muitas exceções às regras, o problema fica mais complicado. Nesse caso, exige bastante memorização para se pronunciar corretamente as palavras.

Em alguns idiomas, é fundamental prestar bastante atenção aos sinais diacríticos que aparecem acima e abaixo de determinadas letras, como: è, é, ô, ñ, ō, ŭ, ü, č, ç.

Na questão da pronúncia, é preciso evitar algumas armadilhas. A precisão exagerada pode dar a impressão de afetação e até de esnobismo. O mesmo acontece com as pronúncias em desuso. Tais coisas apenas chamam atenção para o orador. Por outro lado, é bom evitar o outro extremo e relaxar tanto no uso da linguagem quanto na pronúncia das palavras. Algumas dessas questões já foram discutidas no estudo "Articulação clara".

Em alguns idiomas, a pronúncia aceitável pode diferir de um país para outro — até mesmo de uma região para outra no mesmo país. Um estrangeiro talvez fale o idioma local com sotaque. Os dicionários às vezes admitem mais de uma pronúncia para determinada palavra. Especialmente se a pessoa não teve muito acesso à instrução escolar ou se a sua língua materna for outra, ela se beneficiará muito por ouvir com atenção os que falam bem o idioma local e imitar sua pronúncia.

No dia-a-dia, é melhor usar palavras com as quais se está bem familiarizado. Normalmente, a pronúncia não constitui problema numa conversa, mas ao ler em voz alta você poderá se deparar com palavras que não usa no cotidiano.

*Maneiras de aprimorar.* Muitas pessoas que têm problemas de pronúncia não se dão conta disso.

Em primeiro lugar, quando for designado a ler em público, consulte num dicionário as palavras que não conhece. Se não tiver prática em usar o dicionário, procure em suas páginas iniciais, ou finais, a explicação sobre as abreviaturas, as siglas e os símbolos fonéticos usados ou, se necessário, peça que alguém o ajude a entendê-los. Em

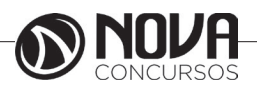

alguns casos, uma palavra pode ter pronúncias diferentes, dependendo do contexto. Alguns dicionários indicam a pronúncia de letras que têm sons variáveis bem como a sílaba tônica. Antes de fechar o dicionário, repita a palavra várias vezes em voz alta.

Uma segunda maneira de melhorar a pronúncia é ler para alguém que pronuncia bem as palavras e pedir-lhe que corrija seus erros.

Um terceiro modo de aprimorar a pronúncia é prestar atenção aos bons oradores.

# **Pronúncia de números telefonicos**

O número de telefone deve ser pronunciado algarismo por algarismo.

Deve-se dar uma pausa maior após o prefixo.

Lê-se em caso de uma sequencia de números de tres em tres algarismos, com exceção de uma sequencia de quatro numeros juntos, onde damos uma pausa a cada dois algarismos.

O número "6" deve ser pronunciado como "meia" e o número "11", que é outra exceção, deve ser pronunciado como "onze".

Veja abaixo os exemplos

 $011.264.1003$  – zero, onze – dois, meia, quatro – um, zero – zero, tres

021.271.3343 – zero, dois, um – dois, sete, um – tres, tres – quatro, tres

031.386.1198 – zero, tres, um – tres, oito, meia – onze – nove, oito

### *Exceções*

110 - cento e dez

111 – cento e onze

211 – duzentos e onze

118 – cento e dezoito

511 – quinhentos e onze

0001 – mil ao contrario

# **Atendimento telefonico**

Na comunicação telefônica, é fundamental que o interlocutor se sinta acolhido e respeitado, sobretudo porque se trata da utilização de um canal de comunicação a distância. É preciso, portanto, que o processo de comunicação ocorra da melhor maneira possível para ambas as partes (emissor e receptor) e que as mensagens sejam sempre acolhidas e contextualizadas, de modo que todos possam receber bom atendimento ao telefone.

 Alguns autores estabelecem as seguintes recomendações para o atendimento telefônico:

• não deixar o cliente esperando por um tempo muito longo. É melhor explicar o motivo de não poder atendê-lo e retornar a ligação em seguida;

• o cliente não deve ser interrompido, e o funcionário tem de se empenhar em explicar corretamente produtos e serviços;

• atender às necessidades do cliente; se ele desejar algo que o atendente não possa fornecer, é importante oferecer alternativas;

• agir com cortesia. Cumprimentar com um "bom-dia" ou "boa-tarde", dizer o nome e o nome da empresa ou instituição são atitudes que tornam a conversa mais pessoal. Perguntar o nome do cliente e tratá-lo pelo nome transmitem a ideia de que ele é importante para a empresa ou instituição. O atendente deve também esperar que o seu interlocutor desligue o telefone. Isso garante que ele não interrompa o usuário ou o cliente. Se ele quiser complementar alguma questão, terá tempo de retomar a conversa.

No atendimento telefônico, a linguagem é o fator principal para garantir a qualidade da comunicação. Portanto, é preciso que o atendente saiba ouvir o interlocutor e responda a suas demandas de maneira cordial, simples, clara e objetiva. O uso correto da língua portuguesa e a qualidade da dicção também são fatores importantes para assegurar uma boa comunicação telefônica. É fundamental que o atendente transmita a seu interlocutor segurança, compromisso e credibilidade.

 Além das recomendações anteriores, são citados, a seguir, procedimentos para a excelência no atendimento telefônico:

Identificar e utilizar o nome do interlocutor: ninguém gosta de falar com um interlocutor desconhecido, por isso, o atendente da chamada deve identificar-se assim que atender ao telefone. Por outro lado, deve perguntar com quem está falando e passar a tratar o interlocutor pelo nome. Esse toque pessoal faz com que o interlocutor se sinta importante;

assumir a responsabilidade pela resposta: a pessoa que atende ao telefone deve considerar o assunto como seu, ou seja, comprometer-se e, assim, garantir ao interlocutor uma resposta rápida. Por exemplo: não deve dizer "não sei", mas "vou imediatamente saber" ou "daremos uma resposta logo que seja possível". Se não for mesmo possível dar uma resposta ao assunto, o atendente deverá apresentar formas alternativas para o fazer, como: fornecer o número do telefone direto de alguém capaz de resolver o problema rapidamente, indicar o e-mail ou numero da pessoa responsável procurado. A pessoa que ligou deve ter a garantia de que alguém confirmará a recepção do pedido ou chamada;

Não negar informações: nenhuma informação deve ser negada, mas há que se identificar o interlocutor antes de a fornecer, para confirmar a seriedade da chamada. Nessa situação, é adequada a seguinte frase: vamos anotar esses dados e depois entraremos em contato com o senhor

Não apressar a chamada: é importante dar tempo ao tempo, ouvir calmamente o que o cliente/usuário tem a dizer e mostrar que o diálogo está sendo acompanhado com atenção, dando feedback, mas não interrompendo o raciocínio do interlocutor;

Sorrir: um simples sorriso reflete-se na voz e demonstra que o atendente é uma pessoa amável, solícita e interessada;

Ser sincero: qualquer falta de sinceridade pode ser catastrófica: as más palavras difundem-se mais rapidamente do que as boas;

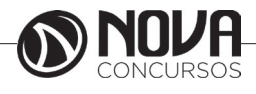

Manter o cliente informado: como, nessa forma de comunicação, não se estabelece o contato visual, é necessário que o atendente, se tiver mesmo que desviar a atenção do telefone durante alguns segundos, peça licença para interromper o diálogo e, depois, peça desculpa pela demora. Essa atitude é importante porque poucos segundos podem parecer uma eternidade para quem está do outro lado da linha;

Ter as informações à mão: um atendente deve conservar a informação importante perto de si e ter sempre à mão as informações mais significativas de seu setor. Isso permite aumentar a rapidez de resposta e demonstra o profissionalismo do atendente;

Estabelecer os encaminhamentos para a pessoa que liga: quem atende a chamada deve definir quando é que a pessoa deve voltar a ligar (dia e hora) ou quando é que a empresa ou instituição vai retornar a chamada.

• Todas estas recomendações envolvem as seguintes atitudes no atendimento telefônico:

Receptividade - demonstrar paciência e disposição para servir, como, por exemplo, responder às dúvidas mais comuns dos usuários como se as estivesse respondendo pela primeira vez. Da mesma forma é necessário evitar que interlocutor espere por respostas;

Atenção – ouvir o interlocutor, evitando interrupções, dizer palavras como "compreendo", "entendo" e, se necessário, anotar a mensagem do interlocutor);

Empatia - para personalizar o atendimento, pode-se pronunciar o nome do usuário algumas vezes, mas, nunca, expressões como "meu bem", "meu querido, entre outras);

Concentração – sobretudo no que diz o interlocutor (evitar distrair-se com outras pessoas, colegas ou situações, desviando-se do tema da conversa, bem como evitar comer ou beber enquanto se fala);

Comportamento ético na conversação – o que envolve também evitar promessas que não poderão ser cumpridas.

### • **Atendimento e tratamento**

O atendimento está diretamente relacionado aos negócios de uma organização, suas finalidades, produtos e serviços, de acordo com suas normas e regras. O atendimento estabelece, dessa forma, uma relação entre o atendente, a organização e o cliente.

A qualidade do atendimento, de modo geral, é determinada por indicadores percebidos pelo próprio usuário relativamente a:

• competência – recursos humanos capacitados e recursos tecnológicos adequados;

• confiabilidade – cumprimento de prazos e horários estabelecidos previamente;

• credibilidade – honestidade no serviço proposto;

• segurança – sigilo das informações pessoais;

• facilidade de acesso – tanto aos serviços como ao pessoal de contato;

• comunicação – clareza nas instruções de utilização dos serviços.

Fatores críticos de sucesso ao telefone:

- A voz / respiração / ritmo do discurso
- A escolha das palavras
- A educação

Ao telefone, a sua voz é você. A pessoa que está do outro lado da linha não pode ver as suas expressões faciais e gestos, mas você transmite através da voz o sentimento que está alimentando ao conversar com ela. As emoções positivas ou negativas, podem ser reveladas, tais como:

- Interesse ou desinteresse,
- Confiança ou desconfiança,
- • Alerta ou cansaço,
- Calma ou agressividade,
- Alegria ou tristeza,
- • Descontração ou embaraço,
- • Entusiasmo ou desânimo.

O ritmo habitual da comunicação oral é de 180 palavras por minuto; ao telefone deve-se reduzir para 120 palavras por minuto aproximadamente, tornando o discurso mais claro.

A fala muito rápida dificulta a compreensão da mensagem e pode não ser perceptível; a fala muito lenta pode o outro a julgar que não existe entusiasmo da sua parte.

O tratamento é a maneira como o funcionário se dirige ao cliente e interage com ele, orientando-o, conquistando sua simpatia. Está relacionada a:

Presteza – demonstração do desejo de servir, valorizando prontamente a solicitação do usuário;

Cortesia – manifestação de respeito ao usuário e de cordialidade;

Flexibilidade – capacidade de lidar com situações não-previstas.

A comunicação entre as pessoas é algo multíplice, haja vista, que transmitir uma mensagem para outra pessoa e fazê-la compreender a essência da mesma é uma tarefa que envolve inúmeras variáveis que transformam a comunicação humana em um desafio constante para todos nós.

E essa complexidade aumenta quando não há uma comunicação visual, como na comunicação por telefone, onde a voz é o único instrumento capaz de transmitir a mensagem de um emissor para um receptor. Sendo assim, inúmeras empresas cometem erros primários no atendimento telefônico, por se tratar de algo de difícil consecução.

Abaixo 16 dicas para aprimorar o atendimento telefônico, de modo a atingirmos a excelência, confira:

**1 - Profissionalismo:** utilize-se sempre de uma linguagem formal, privilegiando uma comunicação que transmita respeito e seriedade. Evite brincadeiras, gírias, intimidades, etc, pois assim fazendo, você estará gerando uma imagem positiva de si mesmo por conta do profissionalismo demonstrado.

**2 - Tenha cuidado com os ruídos:** algo que é extremamente prejudicial ao cliente são as interferências, ou seja, tudo aquilo que atrapalha a comunicação entre as

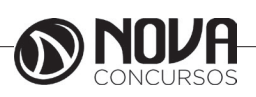